# QL-1050 QL-1060N

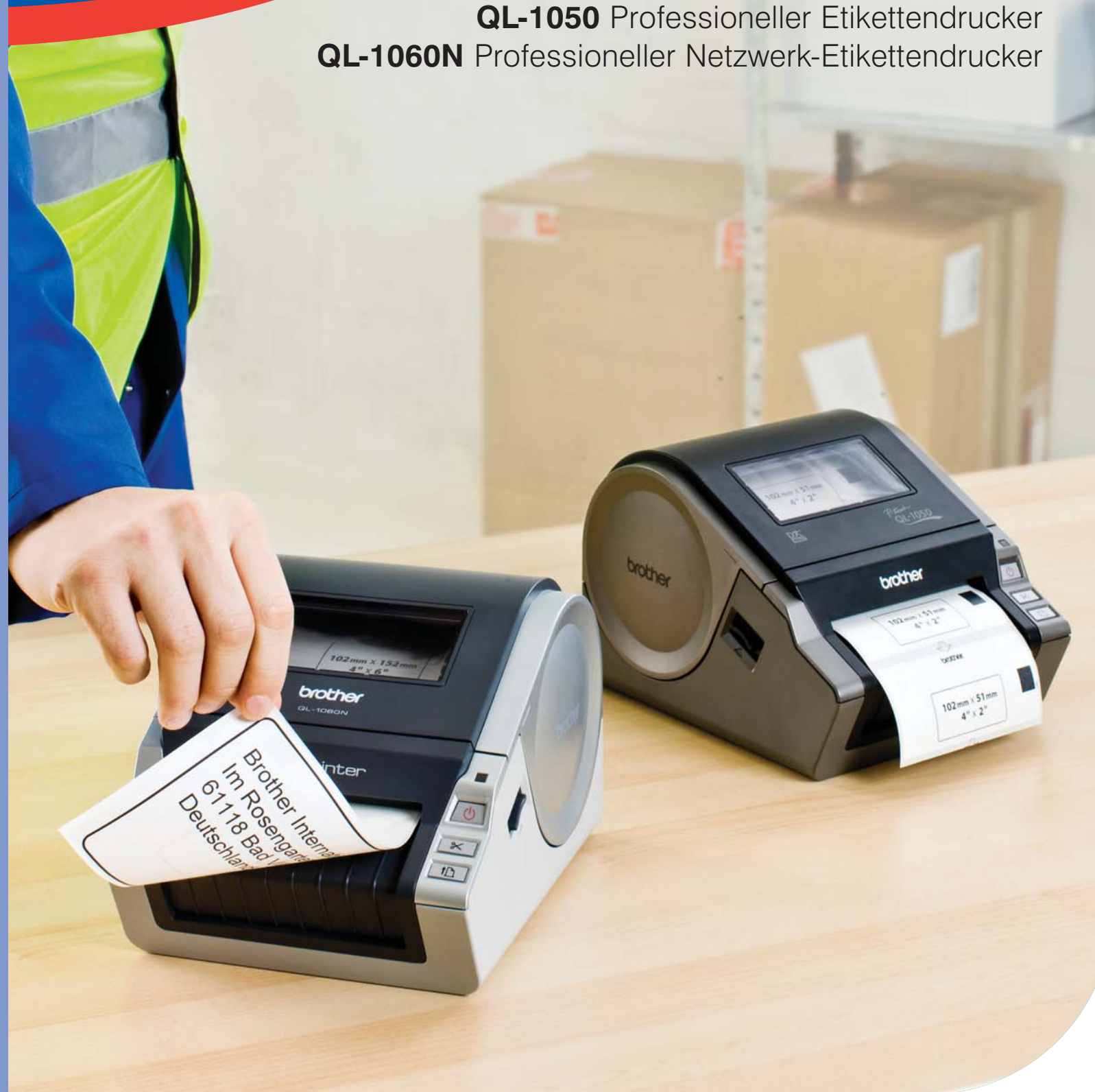

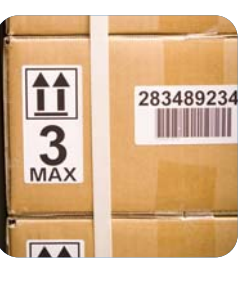

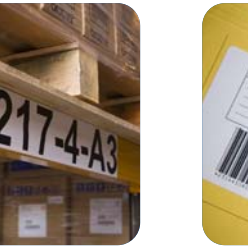

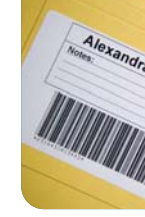

brother.

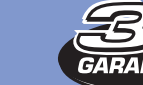

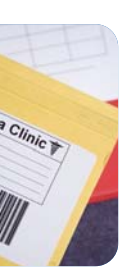

**Always** at **your** side

# **Spezifikationen**

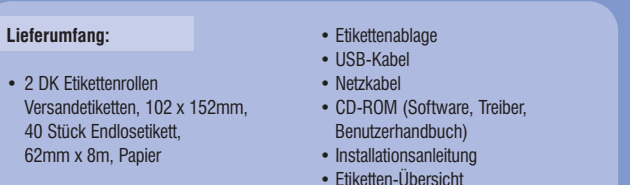

Die Papieretiketten haben eine spezielle Beschichtung so dass sie länger haltbar sind als gewöhnliche Papier-Etiketten

Die wiederablösbaren Etiketten lassen sich leicht rückstandsfrei entfernen

# • Etiketten-Übersicht

O

 $\odot$ 

# **STANDARD PAPIERETIKETTEN**

## **Drucker Hardware Druckmethode** Thermodirekt<br>**Maximale Etikettenbreite** 102 mm **Maximale Etikettenbreite** 102 mm<br>Maximale Druckhöhe 98.6 mm **Maximale Druckhöhe Maximale Etikettenlänge** 3 m (Windows) / 1 m (nicht-Windows)<br>**Druckauflösung** 300 doi **Druckauflösung Maximale**  110mm/Sek, 69 Etiketten/Minute\* **Automatische Schneideeinheit Automatische Etikettenerkennung**<br>Schnittstellen **Schnittstellen** QL-1050: USB, Seriell (RS-232C) QL-1060N: USB, Seriell (RS-232C), 10/100 Base-TX **Abmessung** 170mm (B) x 220mm (T) x 147,5mm (H)<br>**Gewicht** 1,7kg (ohne Rolle) **Gewicht** 1,7kg (ohne Rolle) **Stromversorgung** Integrierter Netzadapter (220V-240V AC) Arheitssneicher

# **WIEDERABLÖSBARE ETIKETTEN**

# **FILM-ETIKETTEN**

Die ideale Lösung für Beschriftungen wenn Papieretiketten nicht geeignet sind. Bestens geeigne Beschriftungen in gelegentlich feuchter Umgebung. Verfügbar in weiß, gelb oder transparent.

> **10 Barcodes Control barcodes Control barcodes Control of L-1050: CODE39, CODE128, UCC/EAN-128(GS1-128), ITF(I-2/5),** CODABAR(NW-7), UPC-A, UPC-E, EAN13(JAN13), EAN8 **QL-1060N:** Wie QL-1050, zusätzlich GS1 DataBar(RSS), GS1 DataBar Omnidirectional, GS1 DataBar Truncated, GS1 DataBar Stacked, GS1 DataBar Stacked Omnidirectional,

**Max Vorlagen** 99 **Max Zeichen/Vorlage** 1.000

> Windows 1250 Eastern Europe Standard Zeichensatz<br>Text Barcode

# \* Standard Adress-Etiketten

**Große Etikettenauswahl**

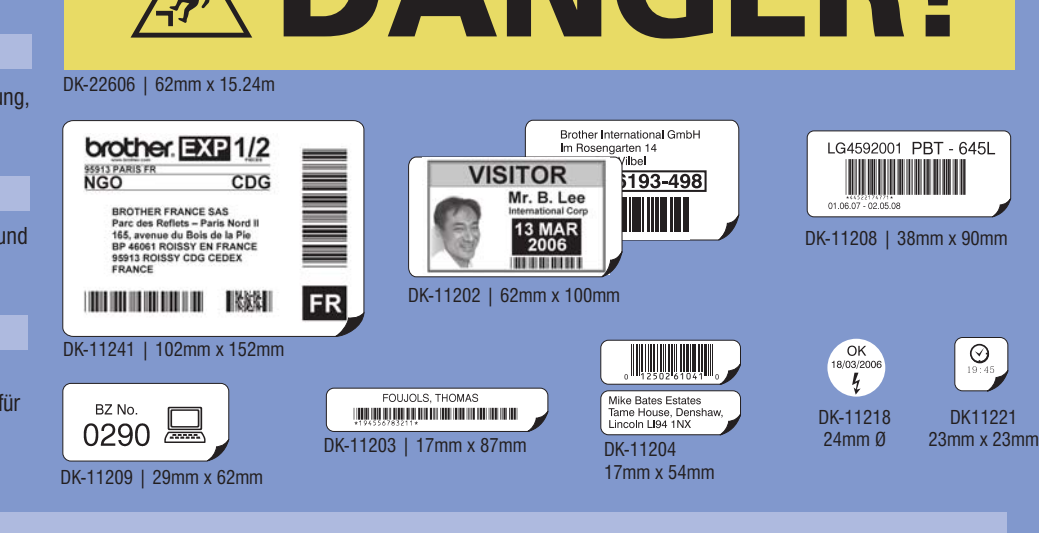

**ADAMGERI** 

**Steuerkommandos** Raster, ESC/P, Etiketten-Vorlagen<br> **Integrierte Schriftarten:** Bit-map Schriftarten: Helsinki. Brusse

**Schriftgrößen:** Bitmap Schriftarten: 24dots, 32dots, 48dots

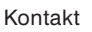

**Firmware**

# brother at your side.

**Integrierte Schriftarten:** Bit-map Schriftarten: Helsinki, Brussels, Letter Gothic Bold, San Diego, Brougham

Outline Schriftarten: Helsinki, Brussels, Letter Gothic

Outline Schriftarten: 33dots - 400dots (22sizes)

GS1 DataBar Limited,GS1 DataBar Expanded, GS1 DataBar Expanded Stacked

**2D Barcodes QL-1050:** PDF417(Standard, Truncated),

**Zeichensatz** Windows 1252 Western Europe

QR Code (Model 1, Model 2, Micro), Data Matrix **QL-1060N:** PDF417(Standard, Truncate, Micro), QR Code (Model 1, Model 2, Micro),

Data Matrix (ECC200 Square, ECC200 Rectangular), MaxiCode

**Unterstützung bei direkter Anbindung**

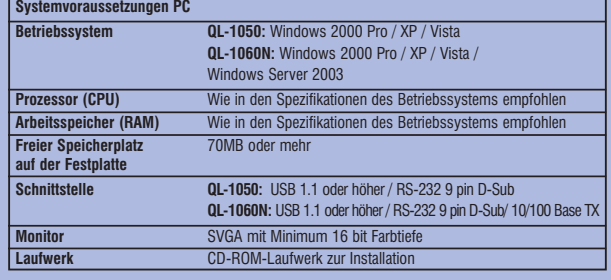

**Systemvoraussetzungen Mac**

**auf der Festplatt** 

**CPU** PowerPC oder Intel<br> **Freier Speicherplatz** 100 MB oder mehr

**Änderhare Daten Objektrotation** Ja **Mehrfach Unterstreichung** Ja **Ausstreichen**<br> **Text Formatierung** 

**Schriftstile** Fett, Umriss, Schatten 1, Schatten 2, Kursiv, Vertikal<br>**1D Barcodes QL-1050:** CODE39, CODE128, UCC/EAN-128(GS1-1

**Betriebssystem QL-1050:** OS 10.1-10.4.7 (PowerPC) OS 10.4.4-10.4.7 (Intel) **QL-1060N:** OS 10.3.9-10.4.10

**CD-ROM-Laufwerk zur Install** 

**Freier Speicherplatz** 100 MB oder mehr

**Schnittstelle QL-1050:** USB 1.1 oder höher / RS-232 9 pin D-Sub

**Monitor** SVGA mit Minimum 16 bit Farbtiefe<br> **Laufwerk** CD-ROM-Laufwerk zur Installation

**Text Formatierung** Passend verkleinern, ausschneiden, automatische Etikettenlänge, einstellbare Etikettenlänge<br>Schnittontionen Automatischer Schnitt (nach iedem Etikett, nach einer frei wählbaren Anzahl von Etiketten, am

**QL-1060N:** USB 1.1 oder höher / RS-232 9 pin D-Sub/ 10/100 Base TX

**Schnitt (nach jedem Etikett, nach einer frei wählbaren Anzahl von Etiketten, am Ende)** 

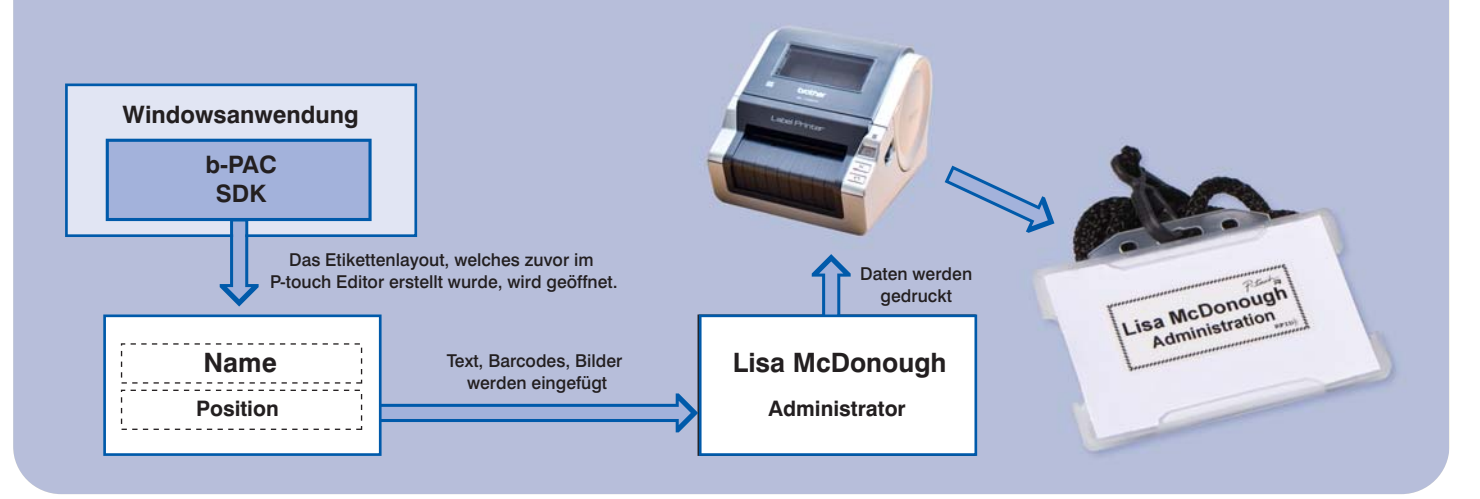

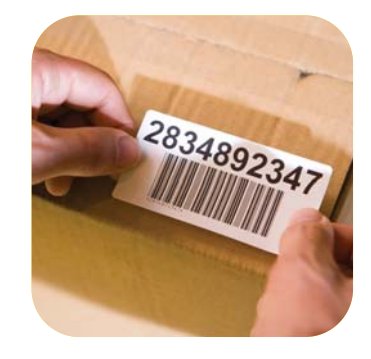

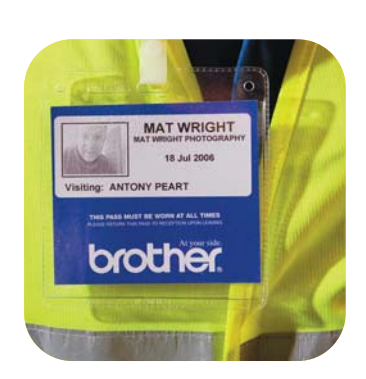

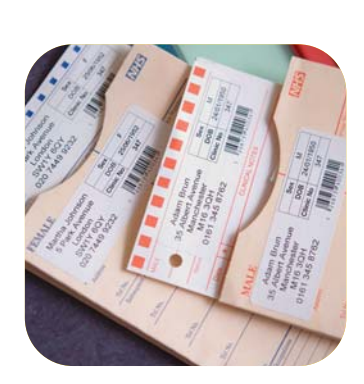

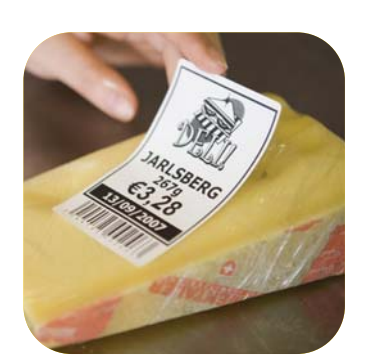

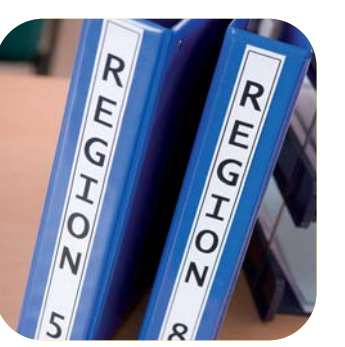

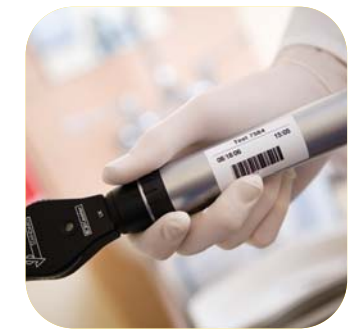

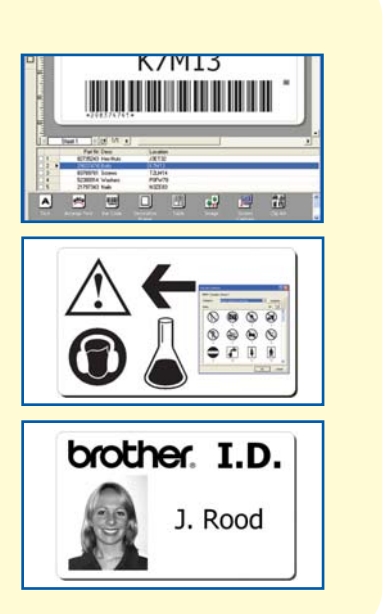

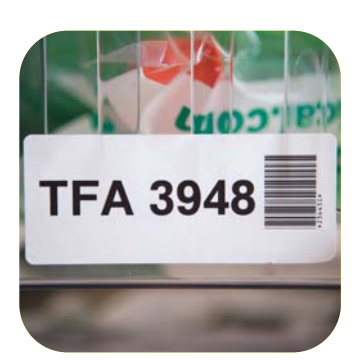

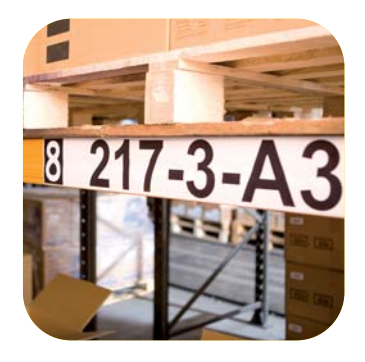

- **Logistikzentren und Lagerverwaltungen**
- **Versandabteilungen**
- **Verpackungsindustrie**
- **Laboren und Praxen**
- **Eventmanagement-Agenturen**
- **Produzierendem Gewerbe**
- **Büros**

# **Ideal für den Einsatz in:**

# **Inklusive Software für vielfältige Anwendungen**

Im Lieferumfang ist eine äußerst komfortable Software mit drei verschiedenen Programmen enthalten:

- Add-In-Funktion für Microsoft Excel, Word und Outlook
- Adress Book zur schnellen Erstellung von Versandetiketten • Die P-touch Editor Software ist speziell auf Anforderungen zum Erstellen von Etiketten ausgerichtet.

# **Einige Funktionen der P-touch Editor Software sind:**

BARCODES - alle gängigen Barcode-Protokolle, inklusive zweidimensionale Barcodes DATENBANKVERKNÜPFUNG - Verknüpfung zu Microsoft Excel, Access oder CSV-Dateien zum automatischen Ausdruck einer Vielzahl von Etiketten. Ideal für Läger, Logistikzentren und Versandabteilungen.

CLIP-ARTS / SYMBOLE - hunderte ClipArts und Symbole können in das Etikett integriert werden.

IMPORT VON GRAFIKEN - die gängigsten Grafikformate wie jpg, bmp, tif und png können problemlos importiert werden. So können schnell und einfach beispielsweise Firmenlogos oder spezielle Symbole in das Etikett integriert werden.

# **QL-1060N - integrierte Netzwerkkarte**

Der QL-1060N hat den Zusatznutzen eines internen 10/100 BaseTX PrintServers. Dieser eröffnet die Möglichkeit, dass mehrere Nutzer auf das Gerät zugreifen können. Alternativ können auch mehrere QL-1060N Etikettendrucker in ein Netzwerk eingebunden und mehrere Druckaufträge können von nur einem PC aus auf mehrere Geräte gesendet werden.

Der QL-1060N kann über einen Webbrowser konfiguriert werden, welcher sich auf den Webserver des Etikettendruckers verbinden kann. Dies ermöglicht es dem Anwender, die Einstellungen des Gerätes und des Printservers über den Webbrowser zu ändern oder Statusinformationen abzurufen.

Mit Hilfe der b-PAC Software können Beschriftungen auch aus der eigenen Windows basierenden Anwendung erstellt werden. Das Software Development Kit b-PAC sendet das durch die Applikation veränderte Etikett an den QL Druckertreiber. Das Diagramm illustriert die Erstellung eines Namenschildes mit Hilfe der b-PAC Software.

# **b-PAC SDK**

Die Endlosetiketten und die integrierte Schneideeinheit ermöglichen, dass die Etikettenlänge zwischen 25mm bis zu 3m individuell bestimmt werden kann.

# **Jederzeit professionelle Etiketten**

Der QL-1050 und QL-1060N sind die idealen Etikettendrucker für den Einsatz in Versandabteilungen, Logistikzentren und Lagerabteilungen - überall dort, wo extra-große Etiketten zum Einsatz kommen.

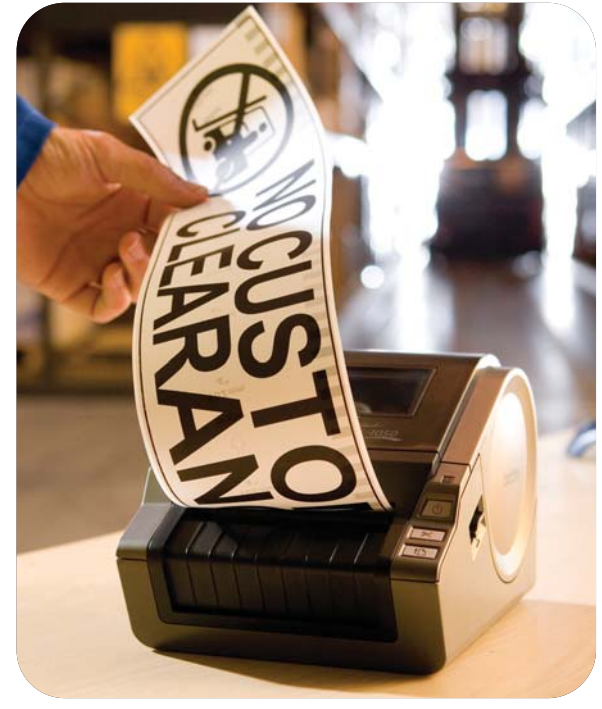

Unsere professionellen 102mm breiten Endlosetiketten bieten maximale Flexibilität und eine Fülle an verschiedenen Beschriftungsmöglichkeiten. Standardmäßig sind die Geräte mit einer USB- und seriellen Schnittstelle ausgestattet, so dass sie nicht nur an den PC, sondern beispielsweise auch direkt an Messinstrumente angeschlossen werden können. Der QL-1060N ist zusätzlich mit einer Netzwerkschnittstelle ausgestattet.

Die Etiketten sind auf spezielle, patentierte Halterungen gewickelt. Dieses System stellt sicher, dass nicht versehentlich auf ein anderes Etikettenformat gedruckt wird, als in der Software eingegeben ist. Auch das falsche Einsetzen einer Etikettenrolle ist dank der intelligenten Lösung nicht möglich. So können Fehldrucke vermieden werden.

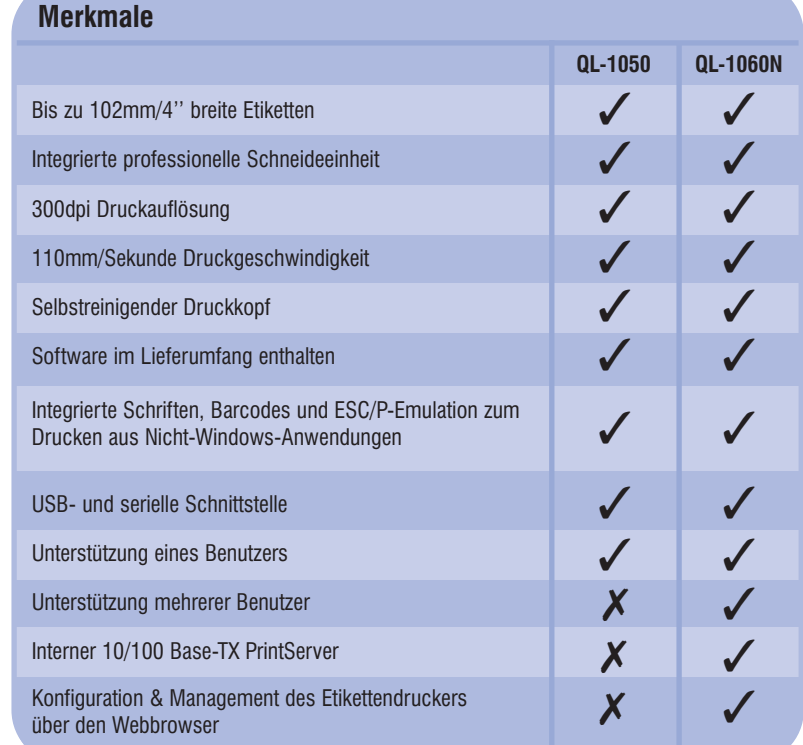